# The quran Package*<sup>∗</sup>*

Seiied Mohammad Javad Razavian *<*javadr@gmail.com*>*

Apr 21, 2016

This manual is incomplete and the package is under development. ver 1.1

## **Contents**

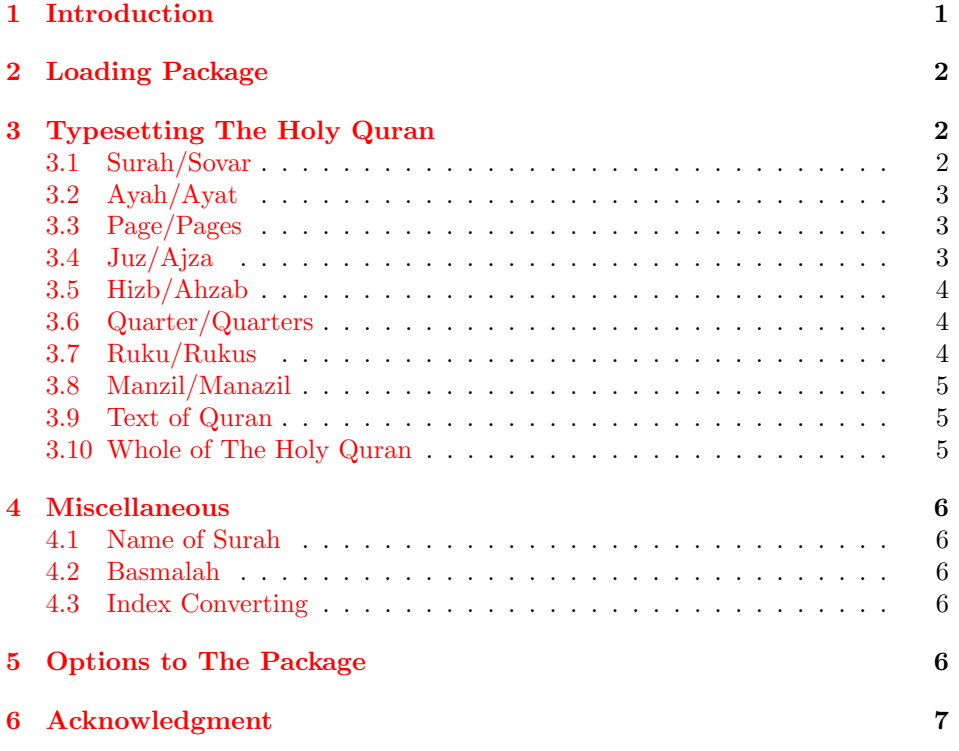

## <span id="page-0-0"></span>**1 Introduction**

This package is prepared for typesetting the Holy Quran. This work is inspired by lipsum and ptext packages, provides several macros for typesetting the whole or any parts of the Holy Quran based on its popular division.

*<sup>∗</sup>*to one who has devoted his life to Quran

## <span id="page-1-0"></span>**2 Loading Package**

You can load the package in the ordinary way **\usepackage[option]**{quran}.

## <span id="page-1-1"></span>**3 Typesetting The Holy Quran**

For typesetting any parts or whole of The Holy Quran there are several macros in the package.

## <span id="page-1-2"></span>**3.1 Surah/Sovar**

#### \quransurah[*⟨m⟩*]

This macro can typeset any Surah of Quran. As you know there are 114 Sovar, so *m* could be an integer between 1 to 114. The macro also could accept the transliteration of surah's name, e.g. both of \quransurah[1] and \quransurah[Al-Fatiha] \quransurah[1] have the same effect. For using surah's name instead of their order see table [1.](#page-1-3)

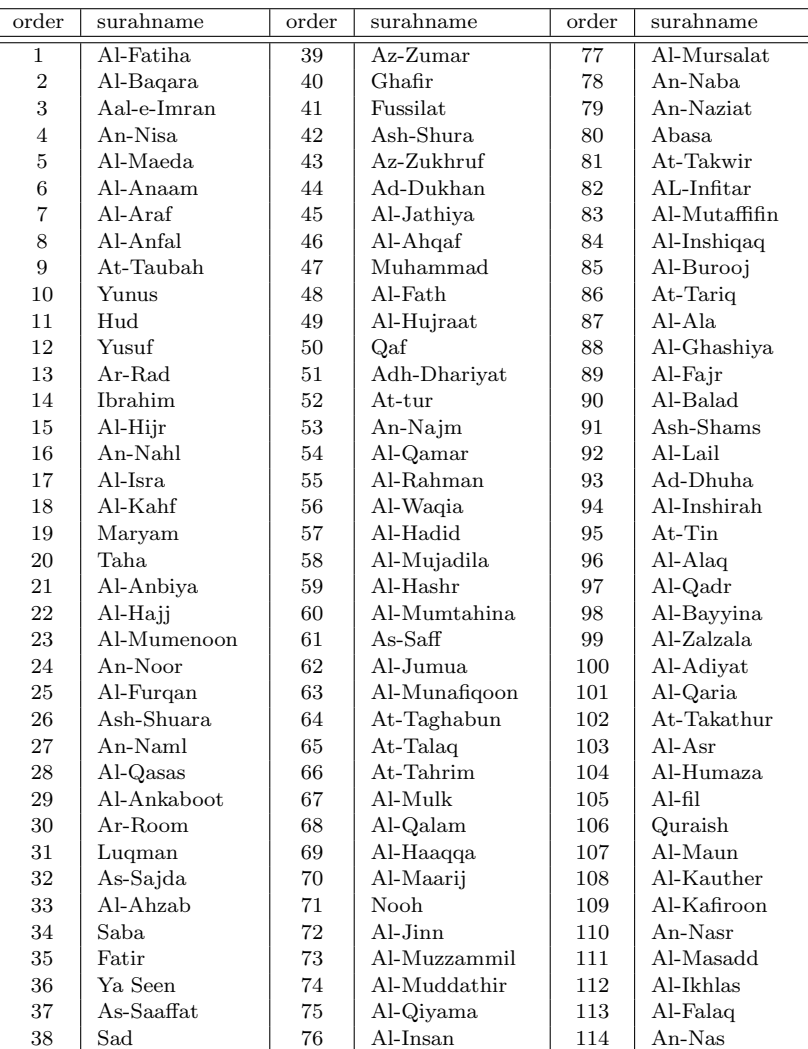

<span id="page-1-3"></span>Table 1: Surah's name trasliteration.

\quransurah[Al-Fatiha]

\quransurah[*⟨m-n⟩*]

This acts like above but can typeset  $m^{th}$  Surah to  $n^{th}$  one.

\quransurah[*⟨m--n⟩*]

In this case m and n are tranliterations of surah's names, e.g. \quransurah[An-Nasr--An-Nas]. \quransurah[An-Nasr--An-Nas]

\quransurah

Using \quransurah without its optional argument typeset the default Surah–Al-Ikhlas. To change the default Surah use \setsurahdefault*{*m*}*, again m must be \setsurahdefault between 1 and 114; package's default is 112.

## <span id="page-2-0"></span>**3.2 Ayah/Ayat**

### \quranayah[*⟨l⟩*][*⟨n⟩*]

The above macro typeset the  $n^{th}$  Ayah of  $l^{th}$  Surah. If you just typeset the first Ayah of any Surah, then the Basmalah will not be printed. In this case if you \Basmalah need Basmalah, then you can use the \Basmalah macro before.

\quranayah[*⟨l⟩*][*⟨m-n⟩*]

This macro typeset the  $m^{th}$  to  $n^{th}$  Ayat of  $l^{th}$  Surah.

*l* could be an integer less than or equal to 114. It also could be the transliteration of l*th* Surah's name, see table [1.](#page-1-3) *n* is diffirent by every Surah and it relies on the number of the Surah's verses. *m* should be between 1 and a number less than *n*.

### <span id="page-2-1"></span>**3.3 Page/Pages**

#### \quranpage[*⟨n⟩*]

Typeset the  $n^{th}$  page of Quran and the macro below typeset  $m^{th}$  to  $n^{th}$  pages of Quran.

#### \quranpage[*⟨m-n⟩*]

The numbers should be between 1 to 604, based on Uthmani text.

## <span id="page-2-2"></span>**3.4 Juz/Ajza**

#### \quranjuz[*⟨n⟩*]

Above macro typesets the *n th* juz of Quran and below macro typesets m*th* to n*th* juzzes of Quran.

\quranjuz[*⟨m-n⟩*]

The numbers should be between 1 to 30.

## <span id="page-3-0"></span>**3.5 Hizb/Ahzab**

Each juz of Quran is devided into two ahzab (group), so there are 60 ahzab. Following macros typeset hizb/ahzab of Quran.

\quranhizb[*⟨n⟩*]

\quranhizb[*⟨m-n⟩*]

## <span id="page-3-1"></span>**3.6 Quarter/Quarters**

Eash hizb of Quran is devided into four quarters, making eight quarters per juz, called maqra. There are 240 of these quarters (of hizb) in the Quran. These maqra are often used as sections for revision when memorizing the Quran.<sup>[1](#page-3-3)</sup>

\quranquarter[*⟨n⟩*]

\quranquarter[*⟨m-n⟩*]

Above macros typeset the  $n^{th}$  or  $m^{th}$  to  $n^{th}$  quarter(s) of Quran.

#### <span id="page-3-2"></span>**3.7 Ruku/Rukus**

"The term rukū — roughly translated to "passage", "pericope" or "stanza" — is also used to denote a group of thematically related verses in the Qur'an. Longer suras (chapters) in the Qur'an are usually divided into several rukūs, so that the reciters could identify when to make rukū in Salat without breaking an ongoing topic in the Quranic text."[2](#page-3-4)

The following macros can typeset rukus of The Holy Quran the way the above macros act.

\quranruku[*⟨n⟩*]

\quranruku[*⟨m-n⟩*]

The numbers should be between 1 to 556.

<span id="page-3-3"></span><sup>1</sup>[https://en.wikipedia.org/wiki/Juz'](https://en.wikipedia.org/wiki/Juz)

<span id="page-3-4"></span><sup>2</sup><https://en.wikipedia.org/wiki/Ruku>

## <span id="page-4-0"></span>**3.8 Manzil/Manazil**

"For the convenience of people who wish to read the Qur'an in a week the text may be divided into 7 portions, each portion is known as Manzil.

- The following division to 7 equal portions is by Hamza Al-Zayyat (d.156/772):
- 1. Al-Fatihah (chapter 1) through An-Nisa' (chapter 4) consisting of 4 surahs.
- 2. Al-Ma'ida (chapter 5) through At-Tawba (chapter 9) consisting of 5 surahs.
- 3. Yunus (chapter 10) through An-Nahl (chapter 16) consisting of 7 surahs.
- 4. Al Isra' (chapter 17) through Al-Furqan (chapter 25) consisting of 9 surahs.
- 5. Ash-Shuara' (chapter 26) through Ya-Seen (chapter 36) consisting of 11 surahs.
- 6. As-Saaffat (chapter 37) through Al-Hujarat (chapter 49) consisting of 13 surahs.
- 7. Qaf (chapter 50) through An-Nass (chapter 114) consisting of 65 surahs."[3](#page-4-3)

Following macros typeset manzil/manazil of Quran.

\quranmanzil[*⟨n⟩*]

\quranmanzil[*⟨m-n⟩*]

#### <span id="page-4-1"></span>**3.9 Text of Quran**

The following macro is the heart of all macros that can typeset any range of Quran. As you know there are 6236 Ayat in Quran. This macro can typeset a specific Ayah or any range of Ayat.

\qurantext[*⟨n⟩*]

Typesets the *n th* Ayah of Quran.

\qurantext[*⟨m-n⟩*]

Typesets any range of Ayat from the  $m^{th}$  to  $n^{th}$  Ayah.

Using \qurantext without its optional argument typeset [1-7] –Al-Hamd. To \qurantext change the default text use \setqurantextdefault{m-n}

\setqurantextdefault*{*m-n*}*

#### <span id="page-4-2"></span>**3.10 Whole of The Holy Quran**

The following macros can typeset whole of The Holy Quran:

- *•* \quransurah[1-114]
- *•* \quranjuz[1-30]

<span id="page-4-3"></span><sup>3</sup><https://en.wikipedia.org/wiki/Manzil>

- *•* \quranpage[1-604]
- *•* \qurantext[1-6236]
- *•* \quranhizb[1-60]
- *•* \quranquarter[1-240]
- *•* \quranruku[1-556]
- *•* \quranmanzil[1-7]

## <span id="page-5-0"></span>**4 Miscellaneous**

### <span id="page-5-1"></span>**4.1 Name of Surah**

\surahname[*⟨m⟩*]

This macro returns the tranliteration of *mth* Surah.

#### \surahname\*[*⟨m⟩*]

This macro returns the arabic name of *mth* Surah.

### <span id="page-5-2"></span>**4.2 Basmalah**

#### \basmalah

It provides the basmalah in arabic text which every Surah is started by that.

### <span id="page-5-3"></span>**4.3 Index Converting**

```
\indexconvert{⟨index ⟩}{⟨surah macro⟩}{⟨ayah macro⟩}
```
This command converts an index number between 1 to 6236 to its exact surah's index and ayah's index. The index must be a number or TFX counter, the surah macro and ayah macro must be T<sub>F</sub>X macro names. They will be set to numbers representing the surah and ayah of the given index in whole of Quran.

## <span id="page-5-4"></span>**5 Options to The Package**

All text generated by macros of this package will be separated by the macro \par. Sometimes, a version of text without \par is desired. Therefore the package nopar provides the option nopar that causes no macros of the package terminated by \par. Another way for achieving this, is using the starred version of macros. All macros of the package has a starred version that omit the \par macro in typesetting the text of Quran.

In some cases maybe user wants to typeset the Ayat without their following nonumber **numbers** that can be seen in printed version of The Holy Quran. The nonumber option tells the package that print no number after ayah. But sometimes we want to typeset just some Ayat without theirs, so there is a \ToggleAyahNumber macro

that can cause numbers will be omitted. With nonumber option this macro acts vice versa, it mean it causes that Ayat number will be printed.

## <span id="page-6-0"></span>**6 Acknowledgment**

At first, I should appreciate Vafa Khaligi by preparing such adorable packages –bidi and xepersian. Secondly, the costly <http://tanzil.net/> for providing the text of The Holy Quran that is developed by Hamid Zarrabi-Zadeh. And finally, people in  $Parsi\mathbb{F}X^4$  $Parsi\mathbb{F}X^4$  group who tested and commented this work in advance.

<span id="page-6-1"></span><sup>4</sup><http://parsilatex.com/>